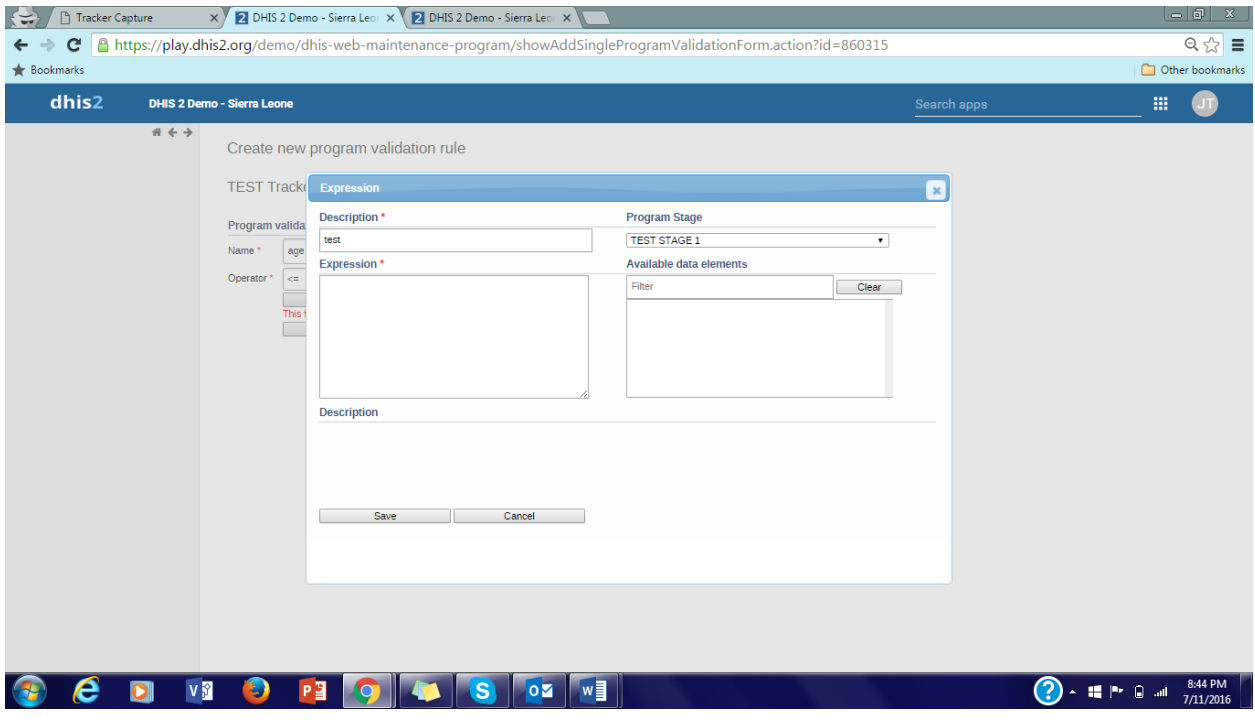

1. Validation rules in Programs : DE selection box is empty hence can't create validation rules.

2. DE domain type Tracker creation : When I create a DE of domain type Tracker, aggregation operator field becomes frozen.

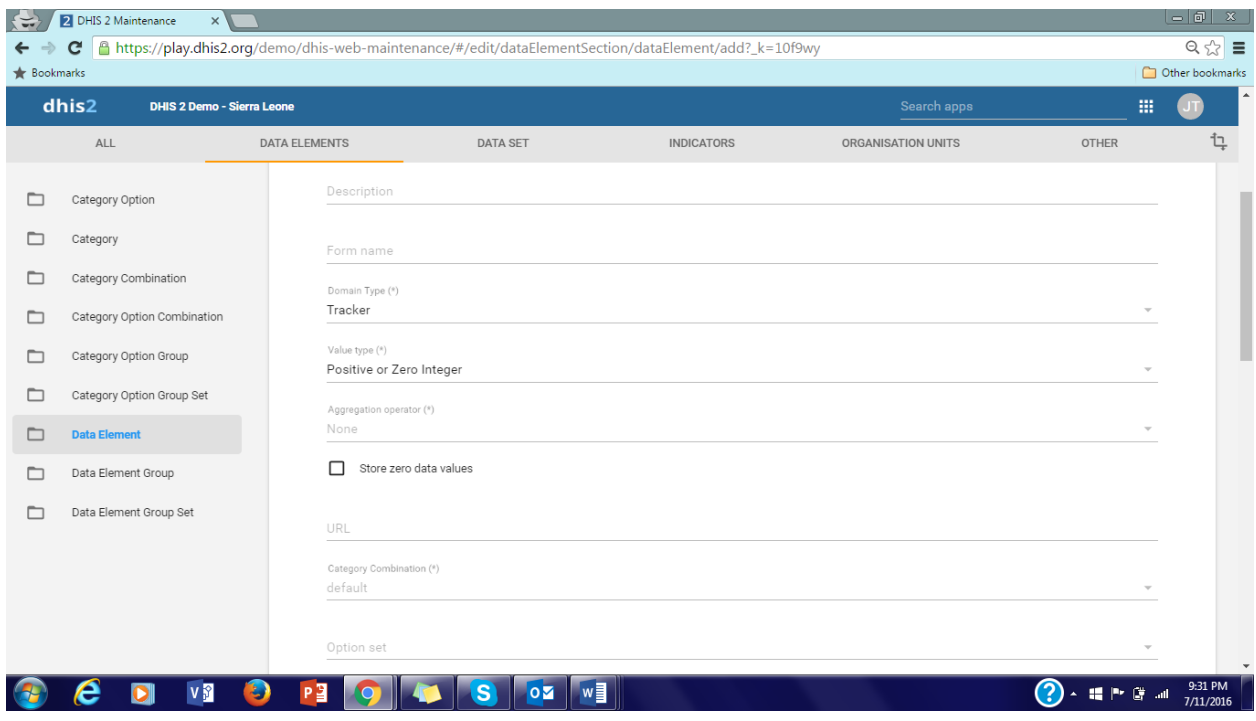

3. Pivot table : Clear Pivot table message doesn't show up on clicking on' Table'

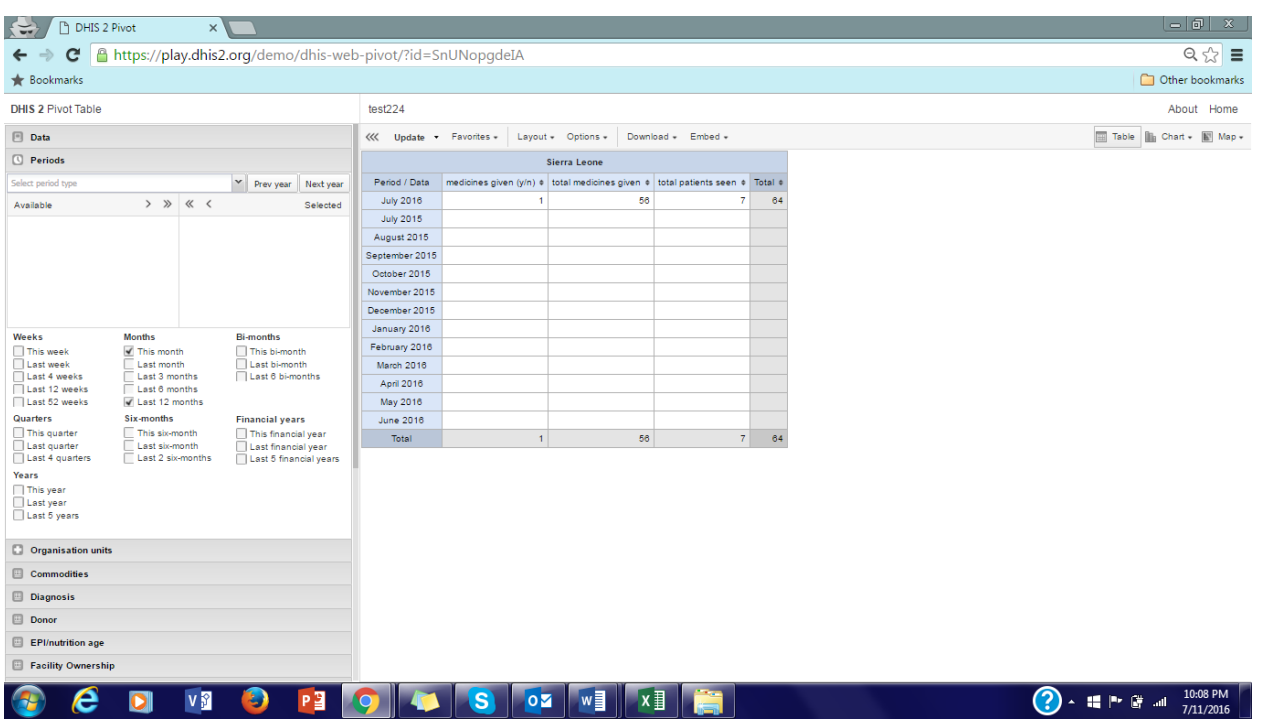

4. Data table: Org unit doesn't show up on table

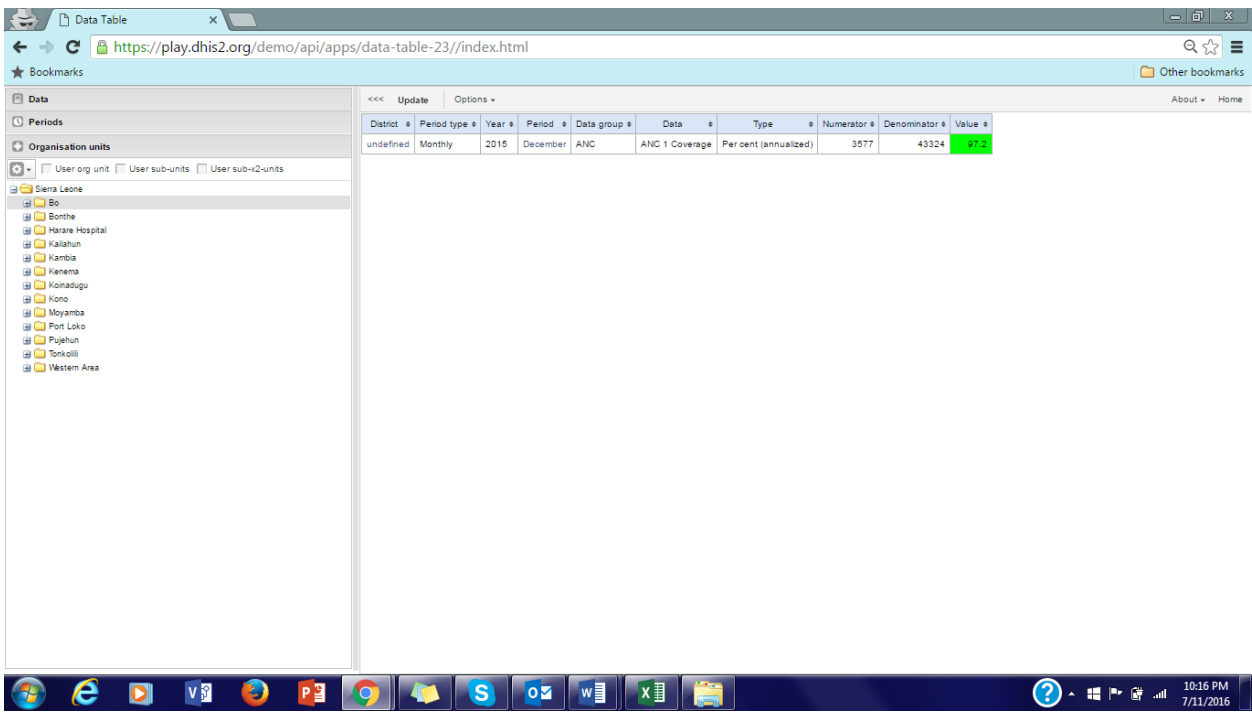

- 5. Is there a way to save data tables , in similar fashion as pivot tables?
- 6. Is it possible to view enrollment list for only the selected org unit. Following shows all the entities registered irrelevant of the org unit selected.

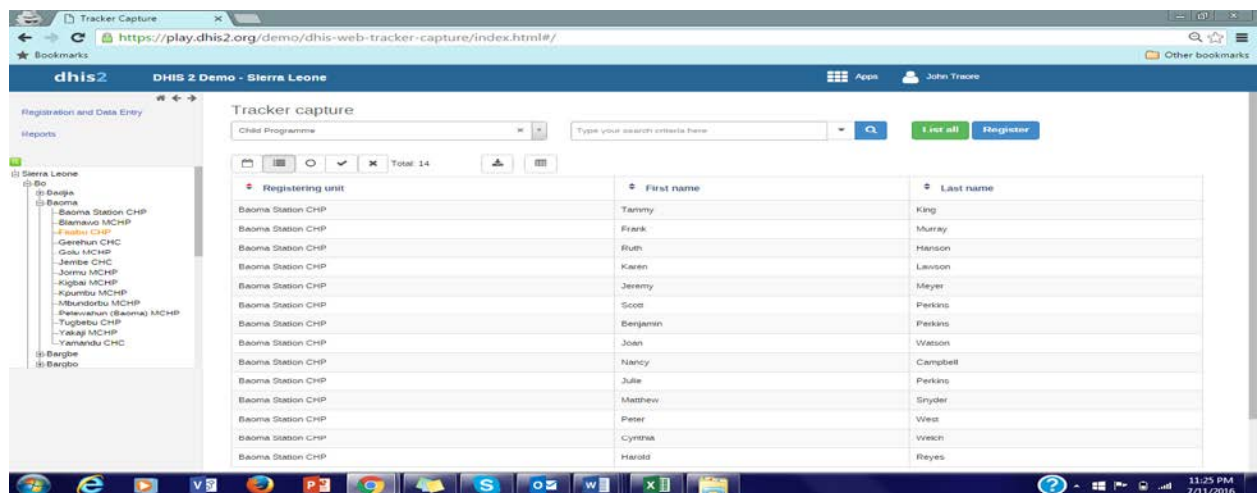

7. Display list of enrolled entities seems inconsistent. The program's setting is to display the list on front page. But on clicking the org unit, the page says no person found.

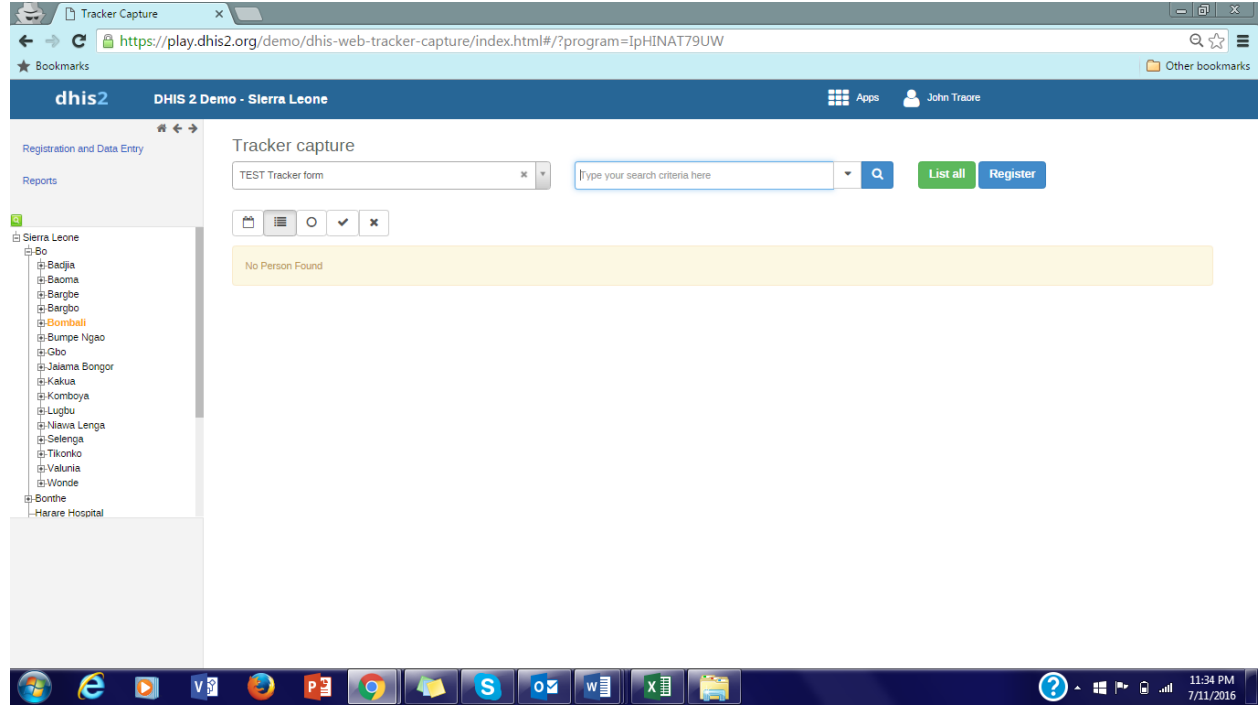

But, when I type something in the search box, I get suitable results..

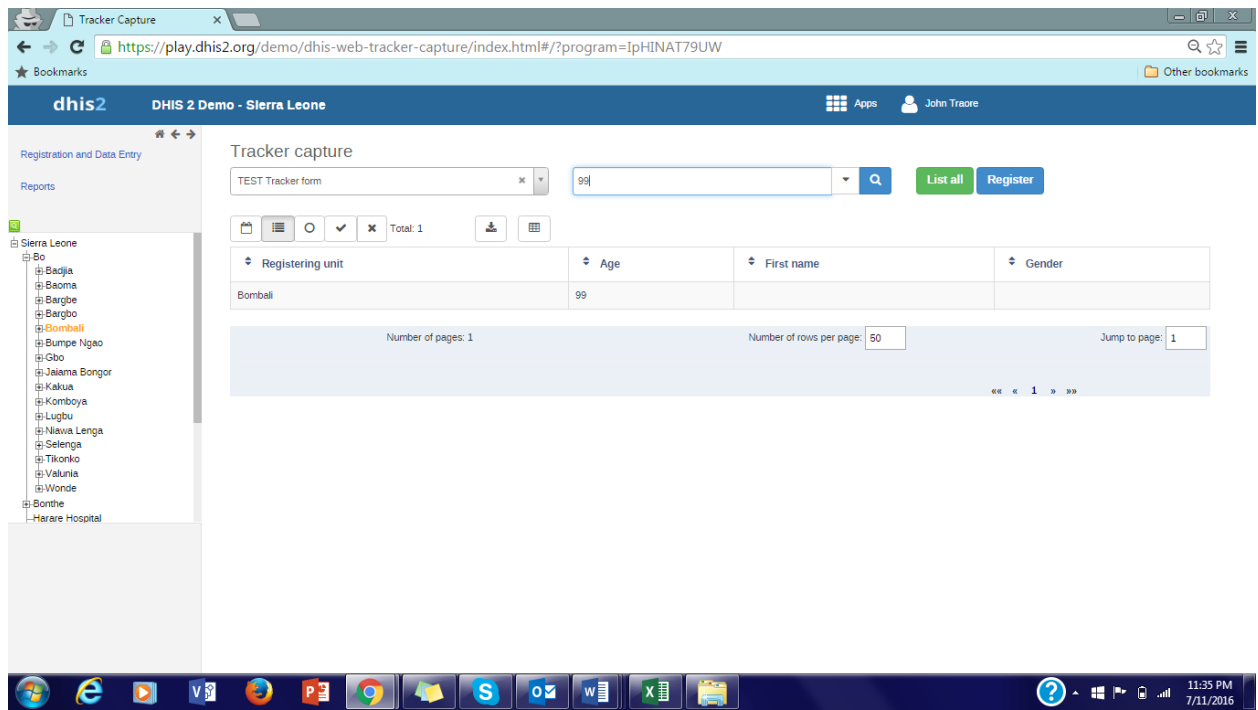

8. Why are the fields greyed out in the following, the stage says Open. & Unable to click on 'Complete'

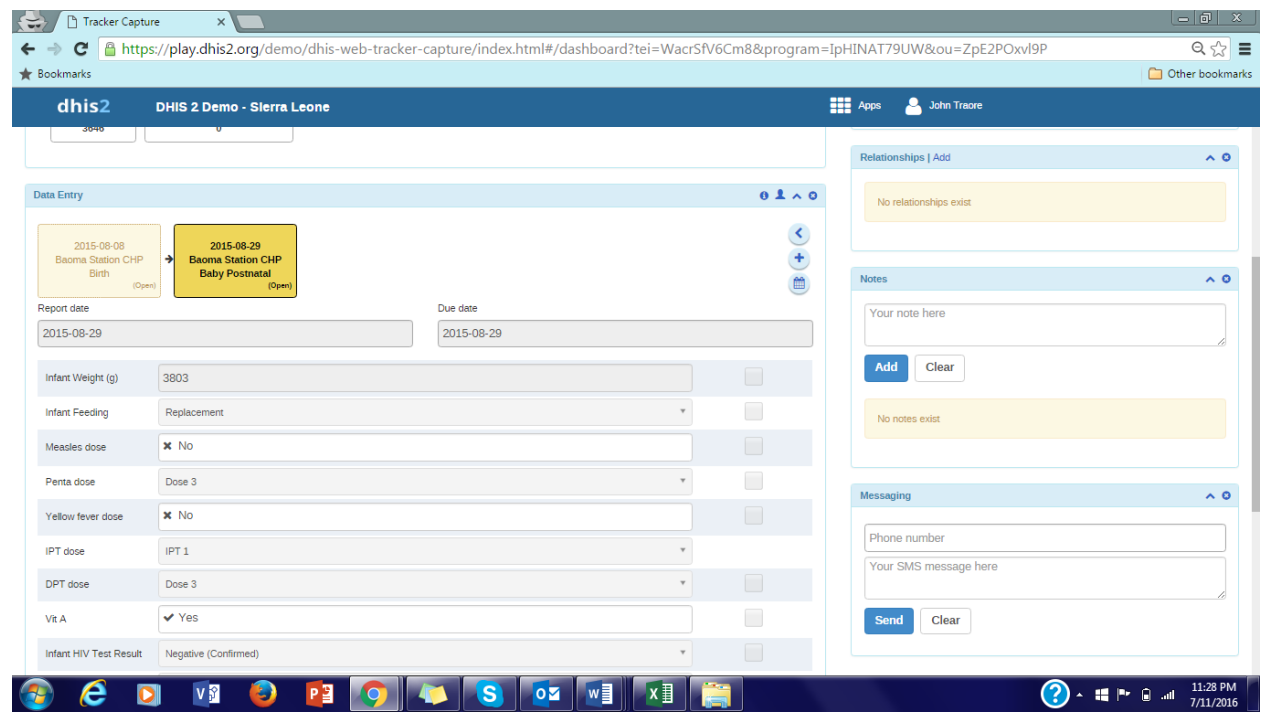

9. Can't find the event filter box in 2.24 in tracker capture. Following is a screenshot from pervious emails, I can't locate the event filter box in 2.24

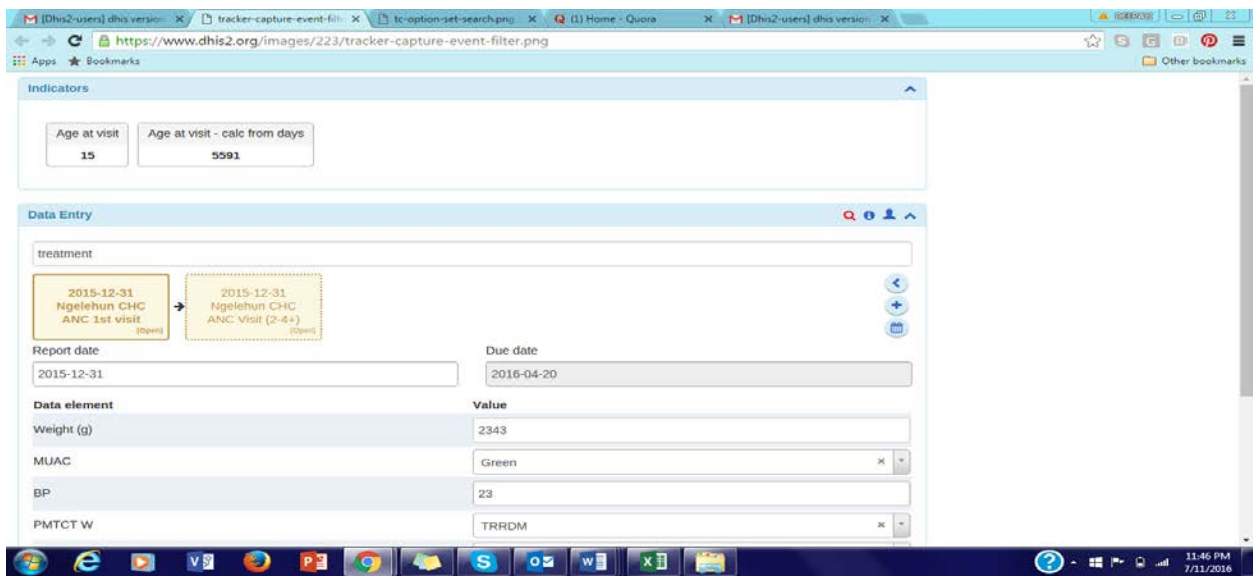

10. Translations of apps not showing up in apps menu. It was actually a bit inconsistent, because a few times it did show the translations. Following is after clearing cache.

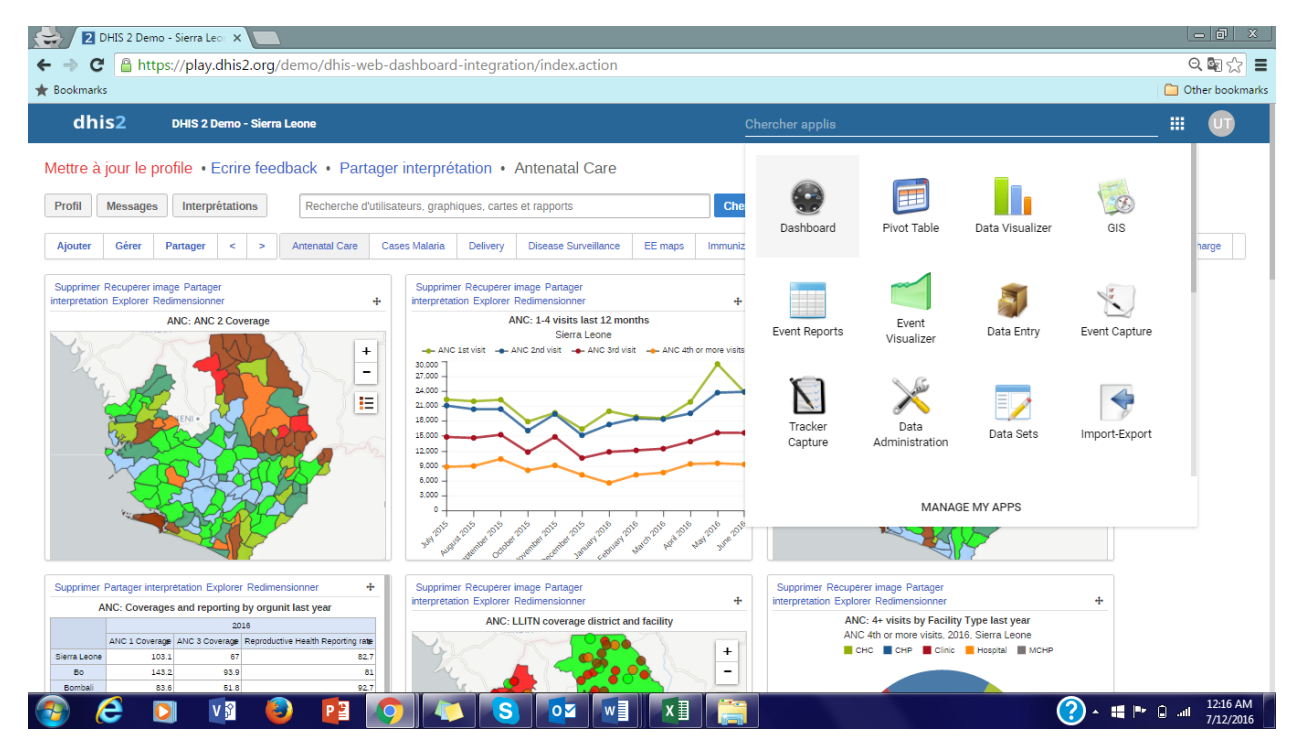